## PSY 3360 Abnormal Psychology "Science as a Response to Suffering" Paper

**Step 1**: Using the [Psychology Subject Guide,](http://spu.edu/library/subject-guides/psychology) open PsycINFO and search the Thesaurus for your selected disorder – this will gather all articles on the same topic under one term (e.g. instead of "anorexia, the subject term in this database is "anorexia nervosa"). Try one of the two strategies below based on your topic:

*Strategy 1*: look for potential causes/etiology of the disorder *Strategy 2*: look for ways to reduce this form of suffering (e.g. treatment)

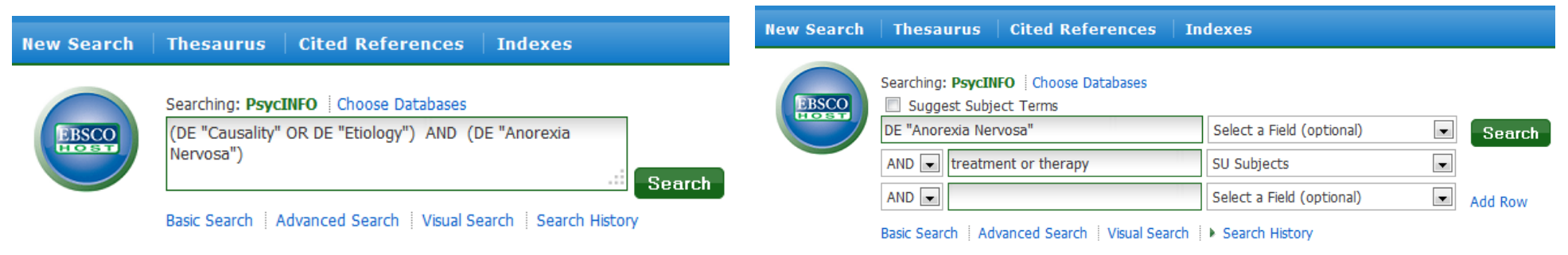

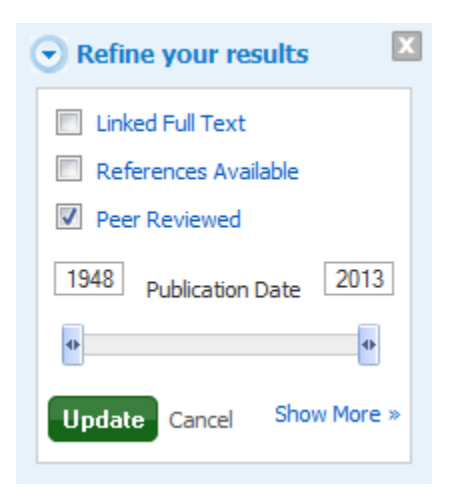

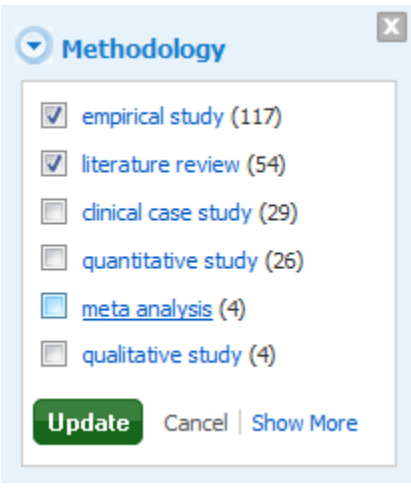

**Step 2**: Narrow your results – use the facets **Step 3**: Refine further – Choose **Step 4**: Review the article you've found and look at on the left side of the search results to Empirical Study or Literature Review their subject terms to refine your search if needed. limit only to "Peer Reviewed" resources, excluding to limit to research using only those Use the tools to collect useful resources into a full text, or a specific date range. The stypes of methodology. The stypes of the stypes of methodology. Then print, email and cite them all at once.

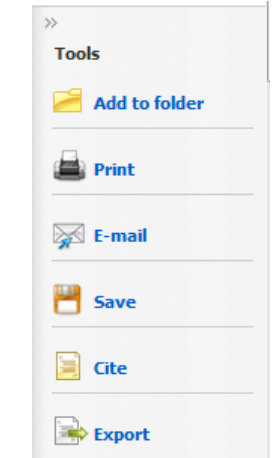

\*Create an account in Ebscohost to save articles in your folder(s) indefinitely